# **OMDE/pmask**

**Maurizio Umberto Puxeddu**

**Edited by Someone Else**

### **OMDE/pmask**

by Maurizio Umberto Puxeddu

Edited by Someone Else

Copyright © 2001 by Maurizio Umberto Puxeddu

# **Table of Contents**

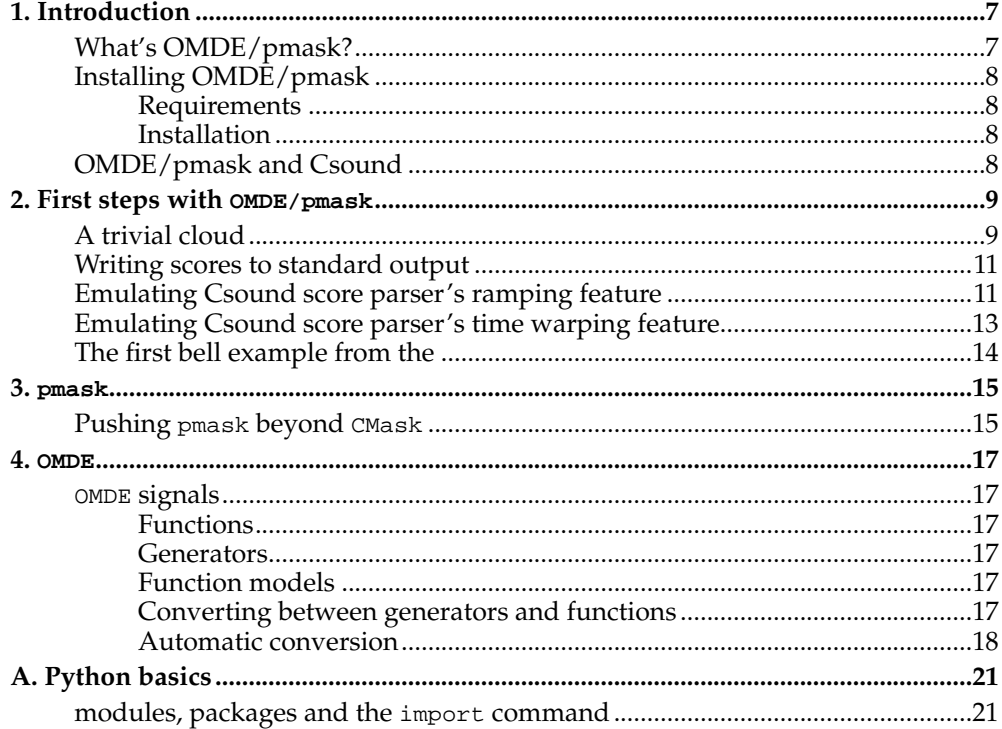

# <span id="page-6-1"></span><span id="page-6-0"></span>**Chapter 1. Introduction**

# **What's OMDE/pmask?**

<code>pmask</code> is a set of <code>python</code> (www.python.org $^{\rm l}$ ) modules for numeric score generation. Its first releases had basically the same set of algorithm present in Cmask by Andre Bartezky.

The main difference between Cmask and pmask is that Cmask is a dedicated language while pmask is extension to a generic programming language.

A dedicated language like Cmask is quite simple to learn but not very flexyble. You can't much more than the Andre programmed it for.

Switching to a generic programming language is a big step that has both pros and cons. The main con is that you have to learn Python in order to use OMDE/pmask.

Portability. Extendibility.

I think that writing in Python (using pmask) the equivalent of a Cmask program is not more complicated that the original, it is only that you have to type more.

Flexibility means that:

- you can add more basic components (generators)
- you can mix Cmask-like generation algorithms with other totally different score generation or processing algorithms
- you can apply the same tool to similar kind of problems (3d graphics and probably 3d graphic animations)

In successive releases pmask in fact added more generators (not present in Cmask) and a additional step, very simple (like everything in OMDE/pmask) but very important: events were no more stored as strings but in dedicated Python objects.

Of course you can print one of such object and get the standard numeric score notation for event, but you can also operate easily on that object in order to post-process them, aggregate it with other objects and operate on such groups of objects.

At this point I wanted to make a distinction between the way you produce the score events (pmask) and the way you represent and process them (OMDE). This is way I refer to the current development version of "pmask" as OMDE/pmask.

For example: the Event and Aggregate classes are in omde.score, the cloud() or sequence() algorithm are in pmask.algorithm (or in pmask) and generator and modifiers (the difference in pmask is less important) are in places like pmask.rng (pseudo random number generators), pmask.chaos (non linear generators), pmask.miscellaneous (List, Mask, Quantizer, Attractor, Choice etc). Someone else could use something completely different to produce OMDE objects than pmask and the continue the processing using OMDE or other OMDE-enabled tools. OMDE has also modules for pitch (omde.pitch, integrating the SCALA database of scales) and rhthm (omde.rhythm), both of which have room for being greatly extended and improved.

The CVS version OMDE/pmask includes contributions by prof. Zipfel in the omde.pitch and omde.rythm and a new omde.plot module to plot PDF sketchs out of your composition. Additional work is required in order to really integrate these features.

This OMDE representation of events as objects relies on the Python language object model. Going a step further, it opens the door to more abstract kind of musical objects, always espressed as Python objects. These objects are not directly mapped into score events but into whole groups of events and their properties are not the list of properties of the single events but properties of the set as a whole. This is a different kind of thing from the "aggregate" above and is not implemented at the moment in OMDE/pmask even if I'm already using a less formalized (and less functional) implementation of this idiom.

Since many people potentially interested in OMDE/pmask come from other algorithm or computer assisted composition experiences (Cmask, SCORE11 for example), I'm starting to think that it could be useful to add "native languages" parsers and converters inside OMDE. Such languages are very simple in general so it is feasible. I already studied SCORE11 and implemented the parser and part of the convertion of SCORE11 in pmask objects.

# <span id="page-7-1"></span><span id="page-7-0"></span>**Installing OMDE/pmask**

### **Requirements**

In order to use OMDE/pmask you need Python 2.0 or higher. In order to use omde.plot you need PIDDLE.

# <span id="page-7-2"></span>**Installation**

To install OMDE/pmask on a console based environment, just run

**python setup.py install**

or simply

**python setup.py**

in the omde directory.

Windows and Macintosh users should be able to install OMDE/pmask by doubleclicking on the setup.py icon.

# <span id="page-7-3"></span>**OMDE/pmask and Csound**

There is quite a bit of overlap between a tool like OMDE/pmask and Csound. The line between sound synthesis and algorithm or computer assisted composition is quite thin.

## **Notes**

1. http://www.python.org

# <span id="page-8-0"></span>**Chapter 2. First steps with OMDE/pmask**

Here you can learn how to face simple problems with  $OMDE/pmask$ .

Some of the examples in this chapter are so simple that I probably would't use  $\text{OMDE}/\text{pmask}$ myself in real life if that was the only problem. Their aim is just to illustrate some basic operations and concepts.

# <span id="page-8-1"></span>**A trivial cloud**

Althought the term "cloud" is never used in the original Cmask documentation, using Cmask you just make clouds of sound events. This mean that you create a group of sound events controlling their parameters globally. You don't even control exactly the number of events in the cloud but only the cloud temporal extension.

Traditional configuration of events can be considered as special cases of stocastic clouds, where the parameters of single events are exactly specified. If fact we are going to build a sequence of identical events.

Let's say we have a simple Csound orchestra like this:

```
; trivialcloud.orc
sr=44100
kr=4410ksmps=10
nchnls=1
giSinusoid ftgen 0, 0, 8192, 10, 1
instr 1
iDuration = p3
iAmplitude = ampdb(p4)iFrequency = p5
kAmplitude linen iAmplitude, 0.1, iDuration, 0.1
aSignal oscil iAmplitude, iFrequency, giSinusoid
out aSignal
endin
```
then, this is the python code (using OMDE/pmask) needed to generate a 10 second long sequence of beeps at 1 second interval. Each sound is a 261 Hz, 0.4 seconds, 60 dB beep.

```
import pmask, omde.csound
score = pmask.cloud(0, 10, 1, 1.0, 0.4, 60, 261)
omde.csound.save('trivialcloud.sco', score)
```
The most interesting line of this simple snippet is the second one

score = cloud(0, 10, 1, 1.0, 0.4, 60, 261)

The first two parameters passed to pmask.cloud() are the start time and the end time of the cloud: our cloud starts at zero seconds and ends at 10 seconds.

The third parameter is the instrument number: instr 1. cloud() is not limited to generate csound I-statements but if the third parameter is a integer, it is exacly what it does.

The fourth parameter is the dispacement of successive events on the time axis (1 sec in our example). Pmask's documentation refer to this parameter as "density" but it is not a density at all. A temporal density is the frequence which is dimensionally the inverse of a time. This parameters is a time interval and the  $OMDE/pmask$  documentation refers to it as dt.

From the fifth parameter on we have the same parameters as we would pass them to instr 1: duration (0.4 seconds), level (60 dB), frequency (261 Hz).

With this line we created our trivial cloud and stored it in the object score. We can use this object to operate further transformations on the cloud but now we just want to get a standard numeric score file so that we can render it with Csound. The third line in the script does it:

omde.csound.save('trivialcloud.sco', score)

By running our OMDE/pmask script we'll get a trivialcloud.sco file, containing the Csound scorefile, in the current directory. This file will be something like:

i 1 0 0.4 60 261 i 1 1.0 0.4 60 261 i 1 2.0 0.4 60 261 i 1 3.0 0.4 60 261 i 1 4.0 0.4 60 261 i 1 5.0 0.4 60 261 i 1 6.0 0.4 60 261 i 1 7.0 0.4 60 261 i 1 8.0 0.4 60 261 i 1 9.0 0.4 60 261

> **Note:** Even if you are accustomed to writing Csound score using an auxiliary language, it's worth to remember that if you change something in the script you have to run it to affect the real score file. This may sound like a pedantic warning but it's too much easy to forget it. At least, I do it sometimes.

Before we leave the trivial cloud example, let's say something about the first line in our script:

import pmask, omde.csound

it says to Python that we'll soon need the specified external components pmask and omde.csound. In the Python's lingo they are called "modules" and are containers of classes, objects and functions that are not part of the core of the language. A module (omde or pmask) may also contain other sub-modules: in this case it is called "package".

In general each module is dedicated to a specific service. Here we are loading pmask, which is the package dedicated to the algorithmic composition à la Cmask, and omde.csound, including Csound specific services in OMDE.

If you want to read more about Python module and packages go to the appendix A or directly to the Python language documentation.

# <span id="page-10-0"></span>**Writing scores to standard output**

OMDE/pmask users operating in GUI-based system will find this section of little or no interest.

Linux user or in general people using OMDE/pmask in console-based environments, may want to write the resulting numeric scores directly to the standard output.

This is done using the stdout object from the omde.csound module. You may want to re-write the trivial cloud example this way:

import pmask from omde.csound import stdout  $score = pmask$ .cloud(0, 10, 1, 1.0, 0.4, 60, 261) stdout.write(score)

Supposing you called this script and its relate orchestra respectively trivialcloud.py and trivialcloud.orc, you will be able to write things like

**trivialcloud.py | csound -d -o devaudio trivialcloud.orc /dev/stdin**

# <span id="page-10-1"></span>**Emulating Csound score parser's ramping feature**

Now we want to add a little movement to the trivial cloud and we'll see how to imitate the behaviour of Csound score parser in presence of the ramping characters (**<** and **>**).

In particular we want our instrument to perform a crescendo from 40 dB to 80 db and sweeping frequencies an octave up from 261 Hz. We want the both variations to be linear, even if we know that only the intensity level scale is perceived as linear by humans.

Here follows a script (let's name it trivialcloud2.py) which shows how such a thing can be done using OMDE/pmask:

```
# trivialcloud2
```
import pmask, omde.csound from pmask.bpf import LinearSegment

```
level = LinearSegment((0, 40), (10, 80))
frequency = LinearSegment((0, 261), (10, 261*2))
score = pmask.cloud(0, 10, 1, 1.0, 0.4, level, frequency)
```

```
omde.csound.save('trivialcloud2.sco', score)
```
When you make repeated use of the same values and especially when they have a important meaning, you may want to give them an explicit name. This has two advantages: the meaning of that value is evident and you can change globally that value without search and replace.

Using explicit names for the start and end time of the cloud, we can write the same program like this:

# trivialcloud2

import pmask, omde.csound from pmask.bpf import LinearSegment

```
begin, end = 0, 10level = LinearSegment((begin, 40), (end, 80))
frequency = LinearSegment((begin, 261), (end, 261*2))
score = pmask.cloud(begin, end, 1, 1.0, 0.4, level, frequency)
```

```
omde.csound.save('trivialcloud2.sco', score)
```
Using one style or the other is often matter of taste and habit.

In both cases, you end with a trivialcloud2.sco file containing the following score

i 1 0 0.4 40.0 261.0 i 1 1.0 0.4 44.0 287.1 i 1 2.0 0.4 48.0 313.2 i 1 3.0 0.4 52.0 339.3 i 1 4.0 0.4 56.0 365.4 i 1 5.0 0.4 60.0 391.5 i 1 6.0 0.4 64.0 417.6 i 1 7.0 0.4 68.0 443.7 i 1 8.0 0.4 72.0 469.8 i 1 9.0 0.4 76.0 495.9

In this script we introduced a new pmask symbol: LinearSegment. This is the first example of the so-called «generators».

At this point we may want to consider generators as objects that can be used in placed of fixed values in the pmask.cloud() call, representing values that change with time.

The line

level = LinearSegment((begin, 40), (end, 80))

says that level goes from 40 at the begin of this cloud to 80 at the end of the cloud. We know that level is expressed in dB.

As seen in the previous version of this script we can directly type numbers instead of begin and end, but this way we can easily and quickly change the begin time and/or the end time of the cloud.

Similarly the line

frequency = LinearSegment((begin, 261), (end, 261\*2))

says that frequency goes from 261 Hz at the begin of this cloud to the higher octave at the end of the cloud.

LinearSegment belongs to a special group of generators, the "break point function" (BPF) generators. Such generators allow the user to indicate the value of the function in a finite set of points and interpolate the value of the functions in the other points. Different kind of BPF generators use a different interpolating functions.

LinearSegment uses linear interpolation, just like the simple ramping operators in Csound.

You can find Linear Segment and other BPF generators in the pmask.bpf module. As usual you have to import LinearSegment as in the following line, taken from the script above:

from pmask.bpf import LinearSegment

## <span id="page-12-0"></span>**Emulating Csound score parser's time warping feature**

Given an Aggregate (or a ScoreSection, if you prefer) we can perform time warping using the timewarp() method.

Let's say we have a file (trivialcloud.sco) containing a score fragment and we want to apply some tempo change. Suppose you can't use the t statement for some reason. We can do it using OMDE even from an interactive Python shell.

```
Python 2.0 (#2, May 22 2001, 11:42:51)
[GCC 2.96 20000731 (Red Hat Linux 7.1 2.96-81)] on linux2
Type "copyright", "credits" or "license" for more information.
> > > from omde.all import *
> > > score = read_score('trivialcloud.sco')
> > > stdout.write(score)
i 1.0 0.0 0.4 60.0 261.0
i 1.0 1.0 0.4 60.0 261.0
i 1.0 2.0 0.4 60.0 261.0
i 1.0 3.0 0.4 60.0 261.0
i 1.0 4.0 0.4 60.0 261.0
i 1.0 5.0 0.4 60.0 261.0
i 1.0 6.0 0.4 60.0 261.0
i 1.0 7.0 0.4 60.0 261.0
i 1.0 8.0 0.4 60.0 261.0
i 1.0 9.0 0.4 60.0 261.0
> > > f = Tempo((0, 60), (5, 60), (5, 320), (10, 120))
> > > score.timewarp(f)
> > > stdout.write(score)
i 1.0 0.0 0.4 60.0 261.0
i 1.0 1.0 0.4 60.0 261.0
i 1.0 2.0 0.4 60.0 261.0
i 1.0 3.0 0.4 60.0 261.0
i 1.0 4.0 0.4 60.0 261.0
i 1.0 5.0 0.4 60.0 261.0
i 1.0 5.21875 0.4 60.0 261.0
i 1.0 5.5 0.4 60.0 261.0
i 1.0 5.84375 0.4 60.0 261.0
i 1.0 6.25 0.4 60.0 261.0
> > >
```
With the first line

from omde.all import \*

you import everything from the omde package. It is a shortcut that I don't like very much but can be useful sometimes like when doing an interactive Python session for a quick and dirty job.

Then we load our score excerpt from a file using the read\_score() function.

score = read\_score('trivialcloud.sco')

read\_score() returns a ScoreSection containing the score except. At the moment only i and f statements are imported. Everything else is ignored. Special features (carry, ramping, warping) are not supported.

**Note:** In this section I use the two terms ScoreSection and Aggregate as the were the same thing. Tecnically speaking scoreSection is a subclass of Aggregate. This means that ScoreSection has every property and ability of an Aggregate: for example, just like all possible kinds (or subclasses) of Aggregate you can timewarp() it. But scoreSection is/has something more that a simple Aggregate: it knows how to transform in a Csound standard numeric score.

After priting the score we create a  $T_{\text{tempo}}$  object in a way very similar to Csound's t statements, indicating pairs (time, tempo) where the time is expressed in unwarped units name "beats".

 $f = Tempo((0, 60), (5, 60), (5, 320), (10, 120))$ 

And finally we perform the time warping for real:

score.timewarp(f)

If you prefer, feel free to combine the last two commands in a single line like this:

```
score.timewarp(Tempo((0, 60), (5, 60), (5, 320), (10, 120)))
```
Speaking more generally the timewarp() method remaps all events in an Aggregate using the specified function to map time to time.

```
score.timewarp(f)
```
 $f(t)$  must be a function-like object returning the new onset of an event which currently begins a time t. The Tempo is just an easy way to build such a function in terms of tempo and tempo variations.

If you plan to do this operation several times you may prefer to write a script, something like the following one:

from omde.csound import read\_score, save, Tempo score = read\_score('trivialcloud2.sco') score.timewarp(Tempo((0, 60), (5, 60), (5, 320), (10, 120))) save('timewarped.sco', score)

That's all.

# <span id="page-13-0"></span>**The first bell example from the**

# <span id="page-14-1"></span><span id="page-14-0"></span>**Chapter 3. pmask**

# **Pushing pmask beyond CMask**

If you want to use OMDE/pmask you are probably interested in the content of the omde.pmask module and in particular in the cloud() function in this module.

In fact the cloud() function toghether with OMDE's functions and generators can be used to replace the Cmask program in generating clouds. OMDE's clouds re what Cmask names «fields».

But with OMDE/pmask you can the same algorithm to generate not only Csound score events but also more complex events.

The full syntax for cloud() is

cloud(begin, global\_duration, CTOR, dt, duration, ...)

This function call return a cloud of events as an Aggregate.

The first two arguments are the begin time and the global (total) duration of the cloud as a whole.

**Note:** Here is a first difference between OMDE/pmask and Cmask: for reasons of coherence a cloud's temporal extention is defined by the start time and the duration instead of the start time and the end time as Cmask fields.

The third parameter is the class name of the event or the name of an event (or more often Aggregate) factory.

The fourth parameter is the time interval between two successive events.

The fifth parameter is the event duration.

*Chapter 3.* pmask

# <span id="page-16-1"></span><span id="page-16-0"></span>**Chapter 4. OMDE**

### **OMDE signals**

In OMDE OMDE signals come in two flavors: function (subclasses of Function) and generators (subclasses of Generator). The concept of FunctionModel may also make your life easier sometimes.

### <span id="page-16-2"></span>**Functions**

Functions derive from the Function class in the omde.functional module and are function of time. Thus they can be evaluated at a specific instant  $\pm 0$  by calling them. For example if f is an instance of some kind of Function, then you could write

value =  $f(t0)$ 

A well behavied function should always return the same value when evaluated a the same time, but there is no way for OMDE to enforce this condition and there could be case where this statement is not true.

**Note:** Functions are the most similar concept to Cmask's generators and to early versions of pmask's generators.

#### <span id="page-16-3"></span>**Generators**

Generators derive from the Generator class in the omde. functional module. They just return a new value each time they are called. For example if g is an instance of some kind of Function, then you could write.

 $value = g()$ 

There is not explicit time dependence here and a generator (for example a pseudo random number generator) is free to return whatever result at each call.

### <span id="page-16-4"></span>**Function models**

Function models are subclasses of FunctionModel and can be regarded as functions «out of time». They store a function shape but not the time interval within it developts. They are very similar to Csound function tables read by an oscillator.

If m is a function model you can get a real function (an instance) in the  $[t0, t1]$  time range by using the instance() method.

 $f = m.instance(t0, t1)$ 

<span id="page-16-5"></span>Each Function is also a FunctionModel and return itself when instanced.

### **Converting between generators and functions**

Of course you can convert back and forth between generators and functions but most of the time this kind of conversion is performed automatically behind the scene (see below).

#### **Converting a generator into a function**

Converting a generator into a function is done by using a TimeDependenceAdaptor object from the omde. functional module. If g is a generator you could write something like this:

```
f = TimeDependenceAdaptor(g)
```
Now f can be evaluated as a function of time even if it is not:

value =  $f(t,0)$ 

Anyway you should be aware that f still behaves like a generator: if  $\sigma$  is, say, a RNG evaluating twice the f at the same time is likely to return two different values!

#### **Converting a function to a generator**

Converting a function into a generator is done by using a Freezer object from the omde. functional module. If  $f$  is a function and  $t$  is a generator that returns real numbers representing points in the time axis, you could write something like this:

```
g = Freezer(f, t)
```
Now g can called as generator to get the next value:

 $value = g()$ 

As a special case  $t$  could be a real number and in this case the function would be evaluated always at the same time. The default value for the t argument in Freezer is zero.

### <span id="page-17-0"></span>**Automatic conversion**

There are a pair of functions from the omde.functional module that help you to be sure of the kind of signal you are handling. They are used by the omde.pmask algorithms and make life easier to both algorithm developer and user.

#### **Making a function out of almost anything**

If you have a not well defined object and you want to turn it into a function you could use the make\_function() function from the omde.functional module.

The syntax is as follows:

make\_function(object, begin = None, end = None)

If object is a function, make\_function() returns object.

If object is a Generator make\_function() performs adaptation and return the resulting Function.

If object is a FunctionModel it is instanced and make\_function() returns the resulting function. But if both begin and end are None, make\_function() expects only ready-to-use generators and not models.

Everything else is turned into a ConstantFunction.

#### **Making a generator out of almost anything**

If you have a not well defined object and you want to turn it into a generator you could use the make generator() function from the omde. functional module.

The syntax is as follows:

make\_generator(object [, t0=0.0])

If object is a Generator make\_generator() returns object.

A Function be converted to a Generator by freezing it at t0 (default value for t0 is 0.0).

Everything else is turned into a ConstantGenerator.

*Chapter 4.* OMDE

# <span id="page-20-0"></span>**Appendix A. Python basics**

<span id="page-20-1"></span>**modules, packages and the import command**

*Appendix A. Python basics*